## **Основные характеристики современных компьютеров**

18 пара

1/23/2017

#### Процессор — центральное устройство компьютера

Он выполняет команды, находящиеся в оперативной памяти и управляет согласованной работой всех устройств, входящих в состав компьютера.

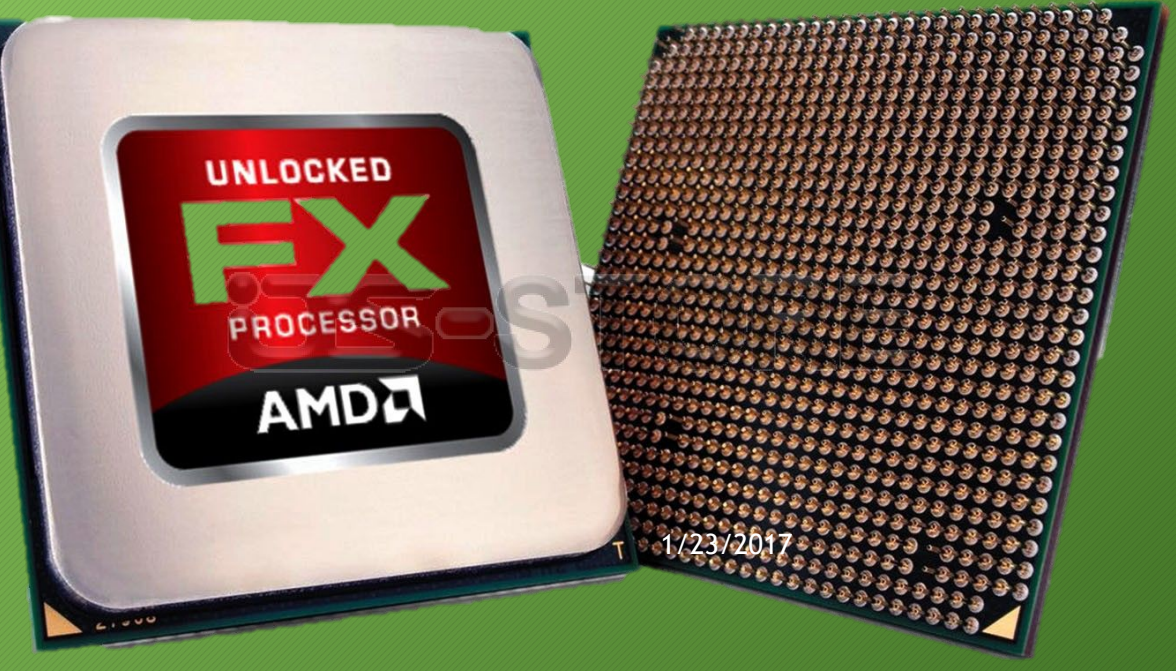

#### Тактовая частота

3

Пользователя в первую очередь интересует скорость выполнения предложенной процессору задачи.

Тактовая частота – это скорость работы процессора . Любая операция, выполняемая процессором, состоит из отдельных элементарных действий—тактов. В компьютере имеется специальный генератор импульсов, каждый из которых инициирует очередной такт машинной команды. Чем чаще следуют импульсы от генератора, тем быстрее будет выполнена операция, состоящая из фиксированного числа тактов. Таким образом, тактовая частота определяется количеств**ом импульсов в секунду и измеряется в** Мегагерцах — т. е. миллионах импульсов за 1 секунду. Современные компьютеры с процессором класса Pentium 4 имеют тактовую частоту до 3,2 ГГц. 1/23/2017

#### Разрядность

4

Косвенно скорость обработки информации зависит еще от одного параметра процессора — его разрядности.

Под разрядностью обычно понимают количество одновременно обрабатываемых процессором двоичных разрядов (битов). Для современных моделей она составляет 64 бита.

### **Объем оперативной памяти компьютера (ОЗУ)**

Основной характеристикой любого вида памяти является ее объем (количество запоминаемой информации).

Размер памяти персональных компьютеров стремительно возрастает. Показатель измеряется в гигабайтах (ГБ) или мегабайтах (МБ). 1 ГБ = 1024 МБ. Чем больше у компьютера оперативной памяти - тем лучше 1/23/2017

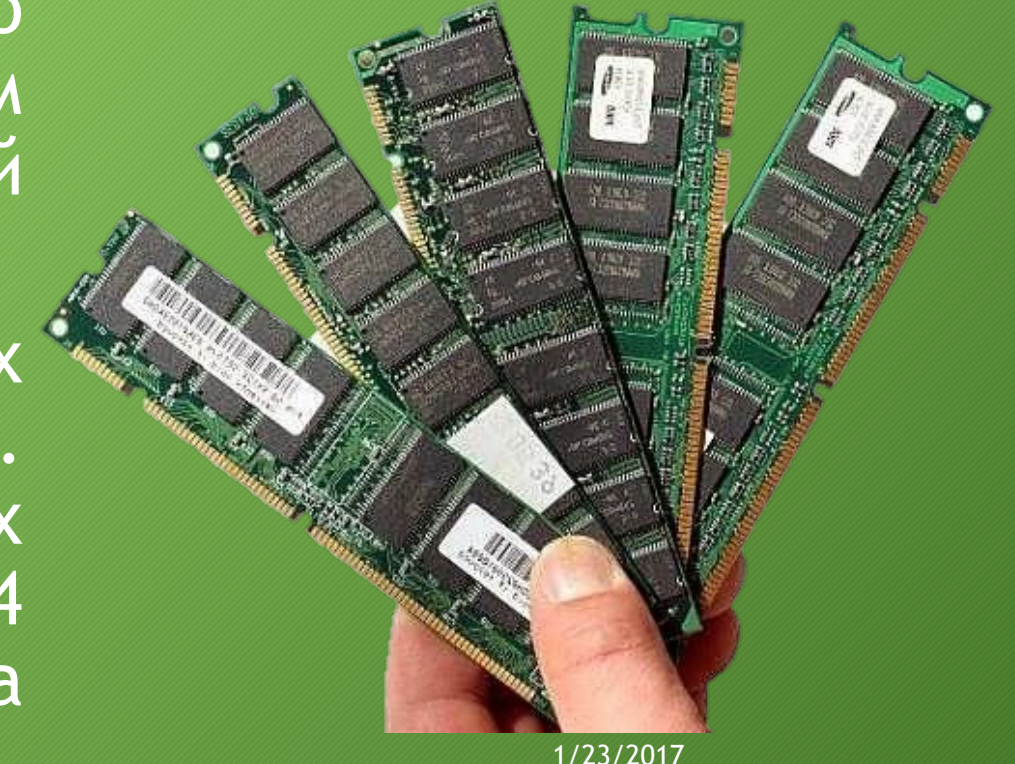

#### Производительность

6

Производительность компьютера является его интегральной характеристикой, которая зависит от частоты и разрядности процессора, объема оперативной (внутренней) и долговременной (внешней) памяти и скорости обмена данными. Производительность компьютера нельзя вычислить, она определяется в процессе тестирования по скорости выполнения определенных операций в стандартной программной среде.

#### Как узнать характеристики компьютера

1/23/2017

Удобным и быстрым способом получения подробной информации о характеристиках компьютера является использование специальных программы, например, *CPU-Z*. Программу нужно скачать, установить и запустить на компьютере.

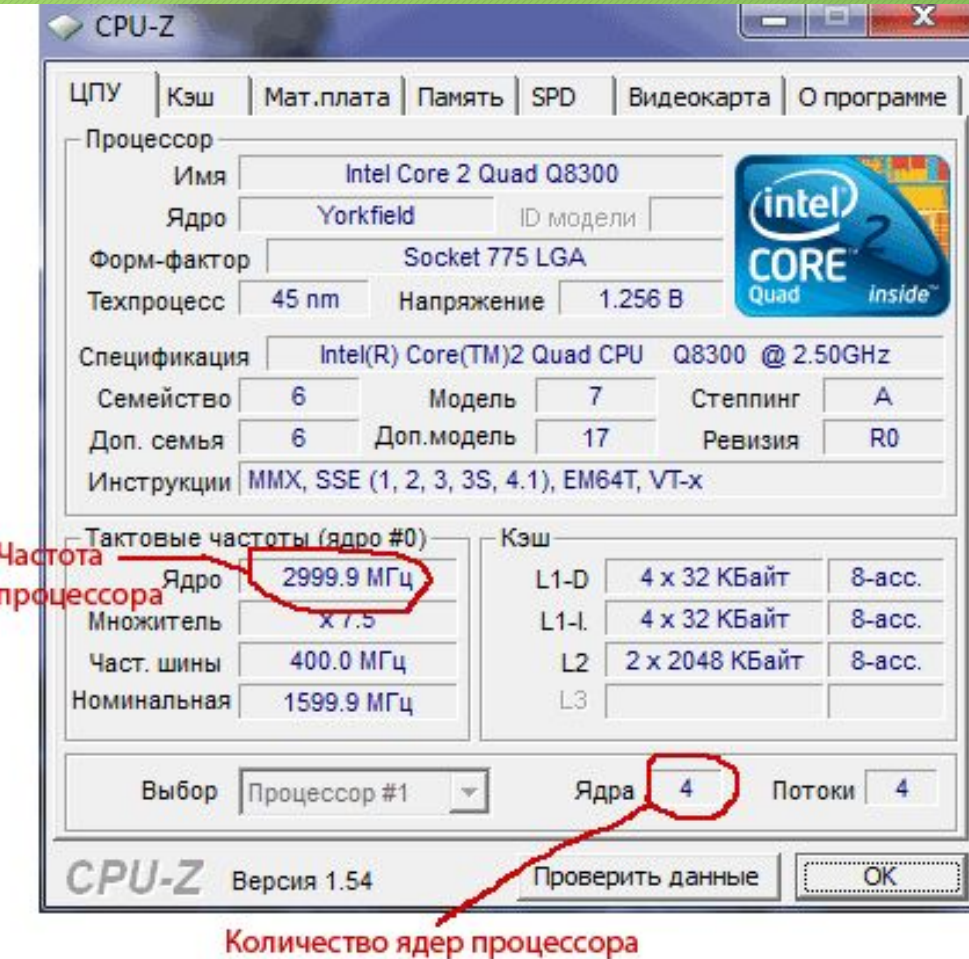

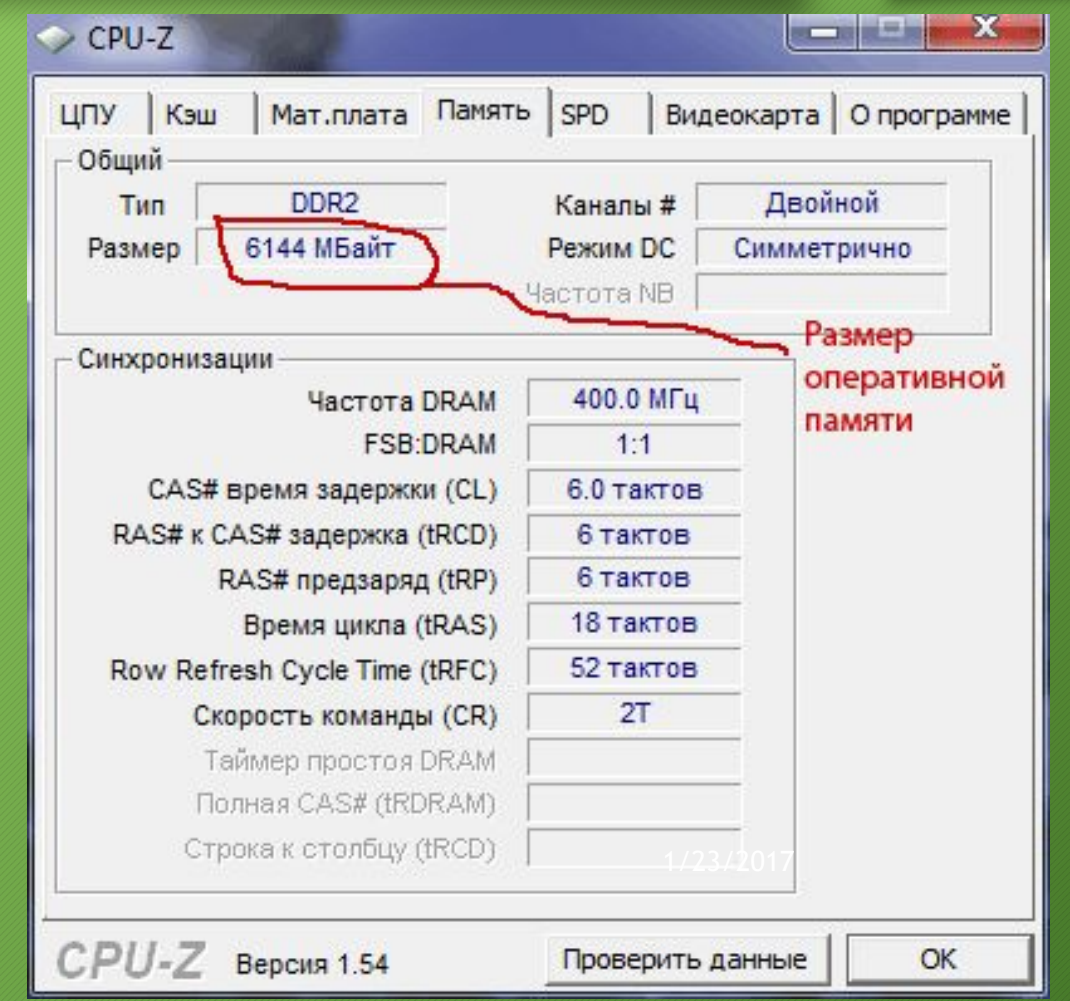

Щелкнуть правой кнопкой мышки по значку "Компьютер" или "Мой компьютер", который находится на рабочем столе или в меню "Пуск", и в появившемся списке выбрать пункт "Свойства". В открывшемся окне будет отображена информация о частоте процессора и объеме оперативной памяти

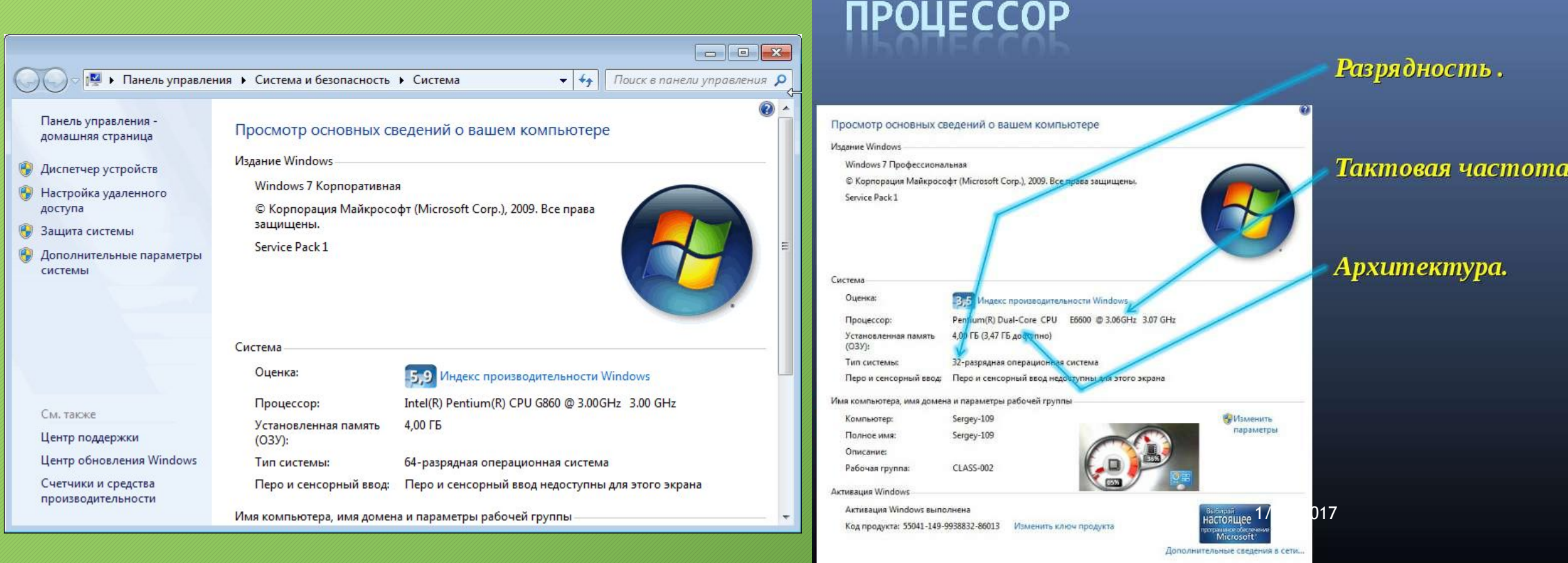

Посмотреть параметры компьютера можно также в его BIOS. **BIOS** - это базовая система ввода-вывода. Она присутствует на любом компьютере, ноутбуке или нетбуке. Del (Delete), F2, F5, F4, F10 или др.

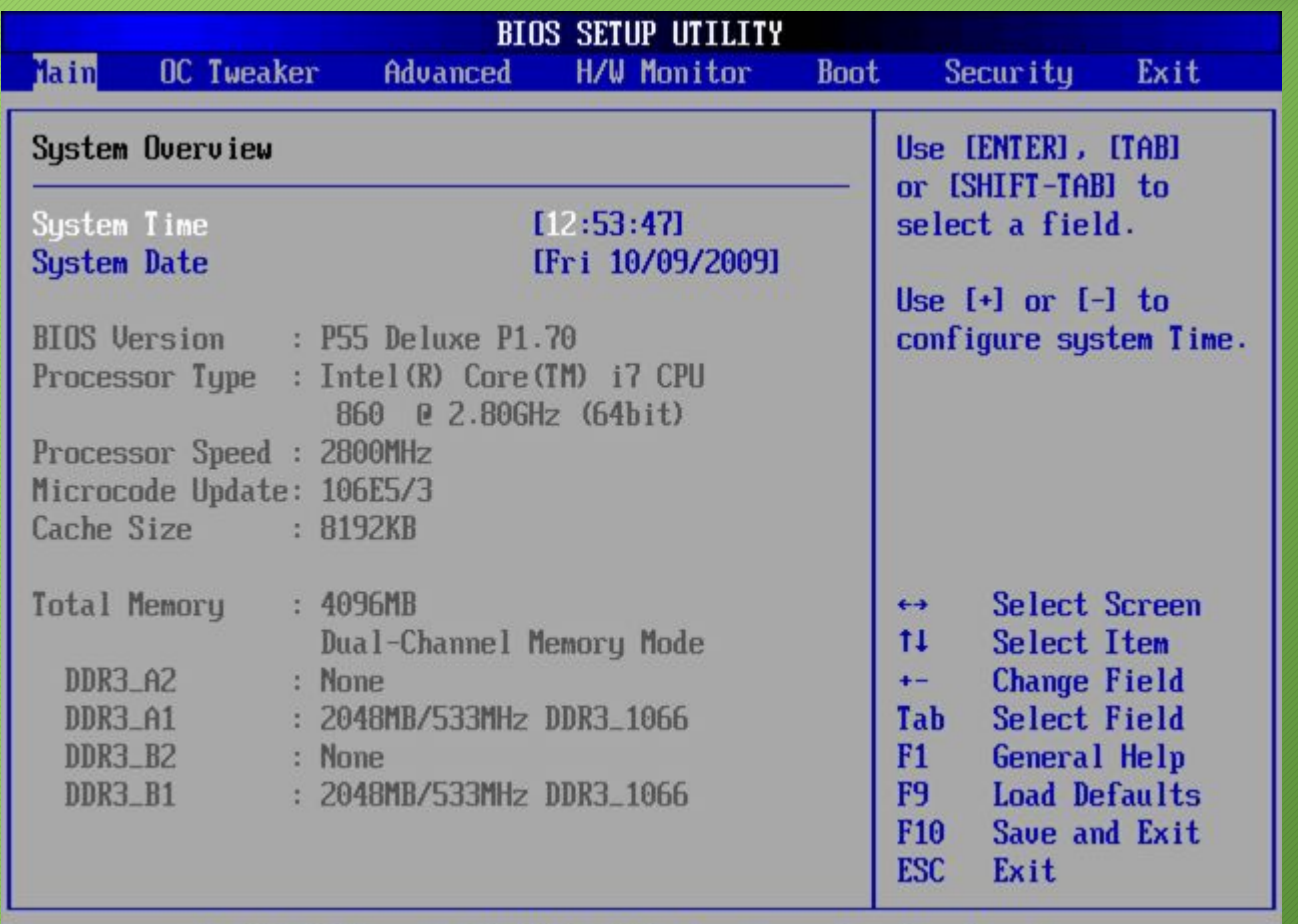

1/23/2017

002.67C (C) Copyright 1985-2009, American Megatrends, Inc.

#### **Многообразие внешних устройств, подключаемых к компьютеру**

18 пара

1/23/2017

#### Компьютер (англ. computer — вычислитель)

представляет собой программируемое электронное устройство, способное обрабатывать данные и производить вычисления, а также выполнять другие задачи манипулирования символами.

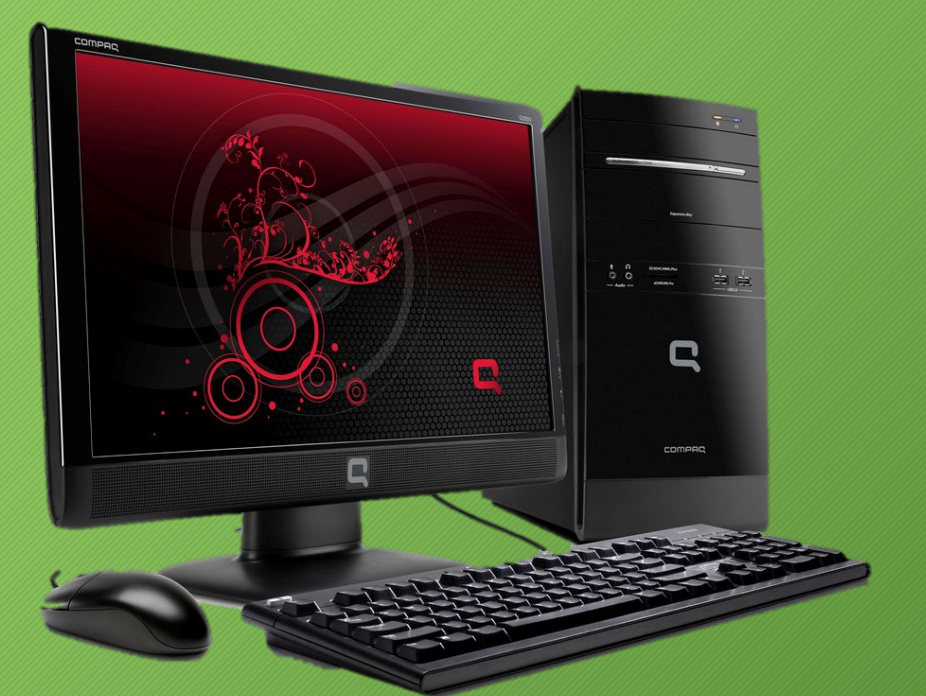

1/23/2017

#### Внешние (периферийные) устройства ПК

Стоимость внешних устройств в среднем составляет около 80-85% стоимости нашего комплекса. Внешние устройства обеспечивают взаимодействие компьютера с окружающей средой пользователями, объектами управления и другими компьютерами.

13

Внешние устройства подключаются к компьютеру через специальные разъемы-порты ввода-вывода. Порты ввода-вывода бывают следующих типов:

- параллельные (обозначаемые LPT1 LPT4) обычно используются для подключения принтеров;
- последовательные (обозначаемые COM1 COM4) обычно к ним подключаются мышь, модем и другие устройства.

## Внешний модем

14

Модем соединяет компьютер с Интернетом посредством обычного телефонного кабеля. Соответственно прием и передача данных идет через телефонную сеть.

Более современный аналог для подключения к Интернету – это модем для ADSL, который работает намного быстрее своего старшего собрата и является внешним устройством.

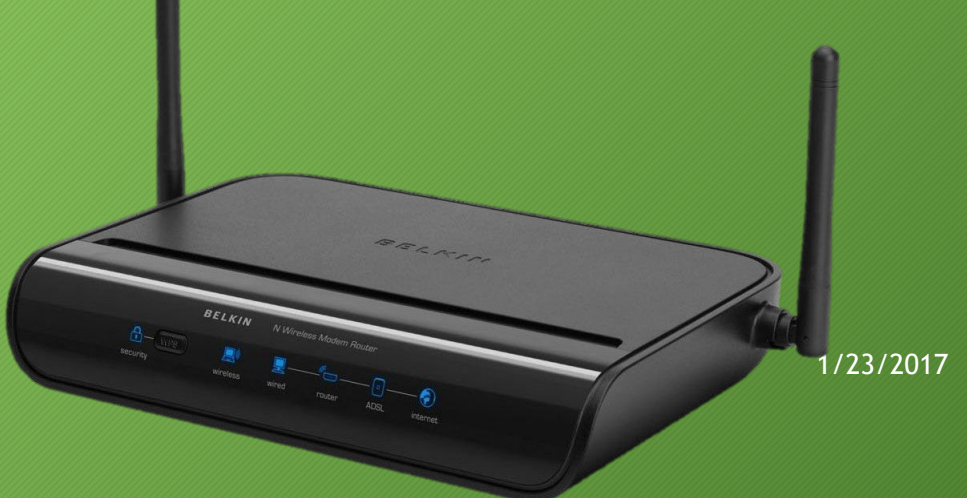

## Беспроводной модем

## 15

Есть масса других возможностей подключиться к Интернету, например, с помощью беспроводных модемов Yota, Sky Link, Мегафон и т.д.

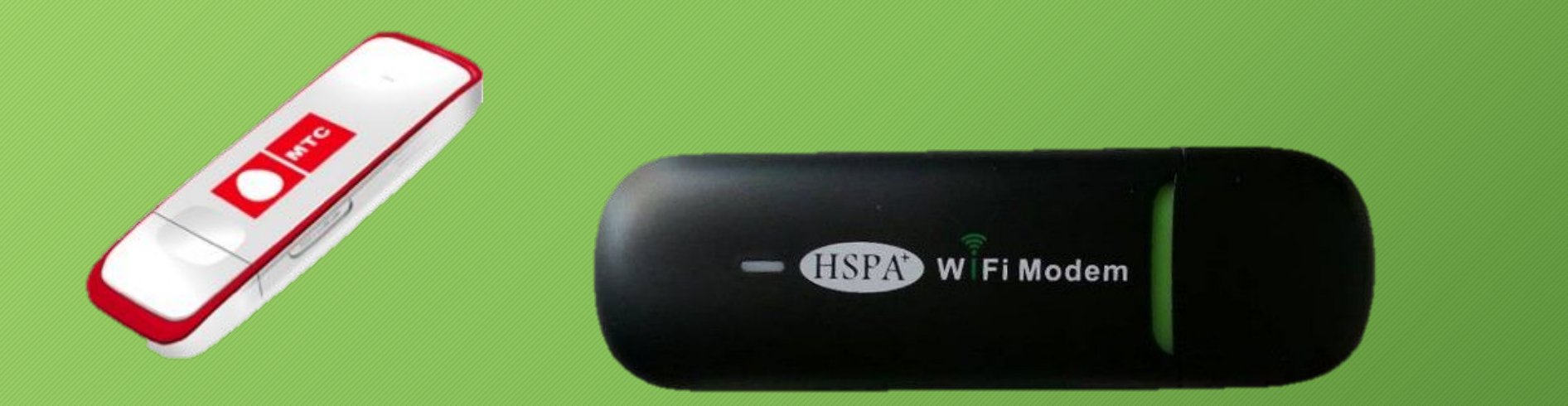

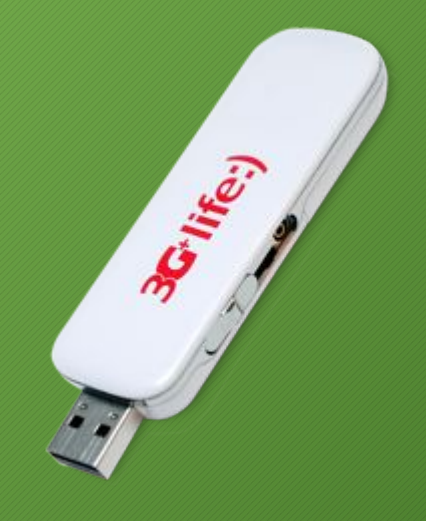

1/23/2017

## Внутренний модем

16

Факс-модем. Кроме того, модем необходим для подключения факса к компьютеру и он, как правило, устанавливается внутри системного блока (факсмодем).

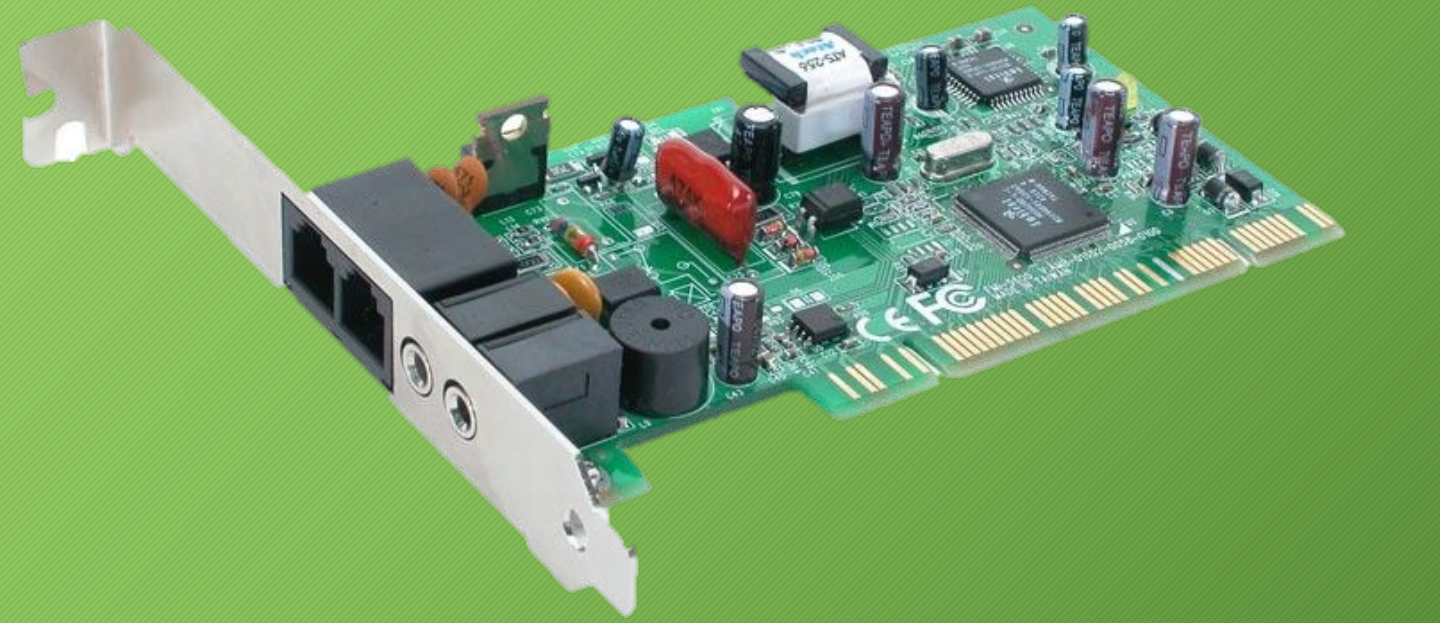

1/23/2017

#### Принтер

# 17

предназначен для печати текстовой и графической информации на бумаге. Бывают матричные, струйные и лазерные принтеры, а по цвету печати чёрно-белые (монохромные) и цветные.

Процесс печати называется вывод на печать, а получившийся документ — распечатка или твёрдая копия.

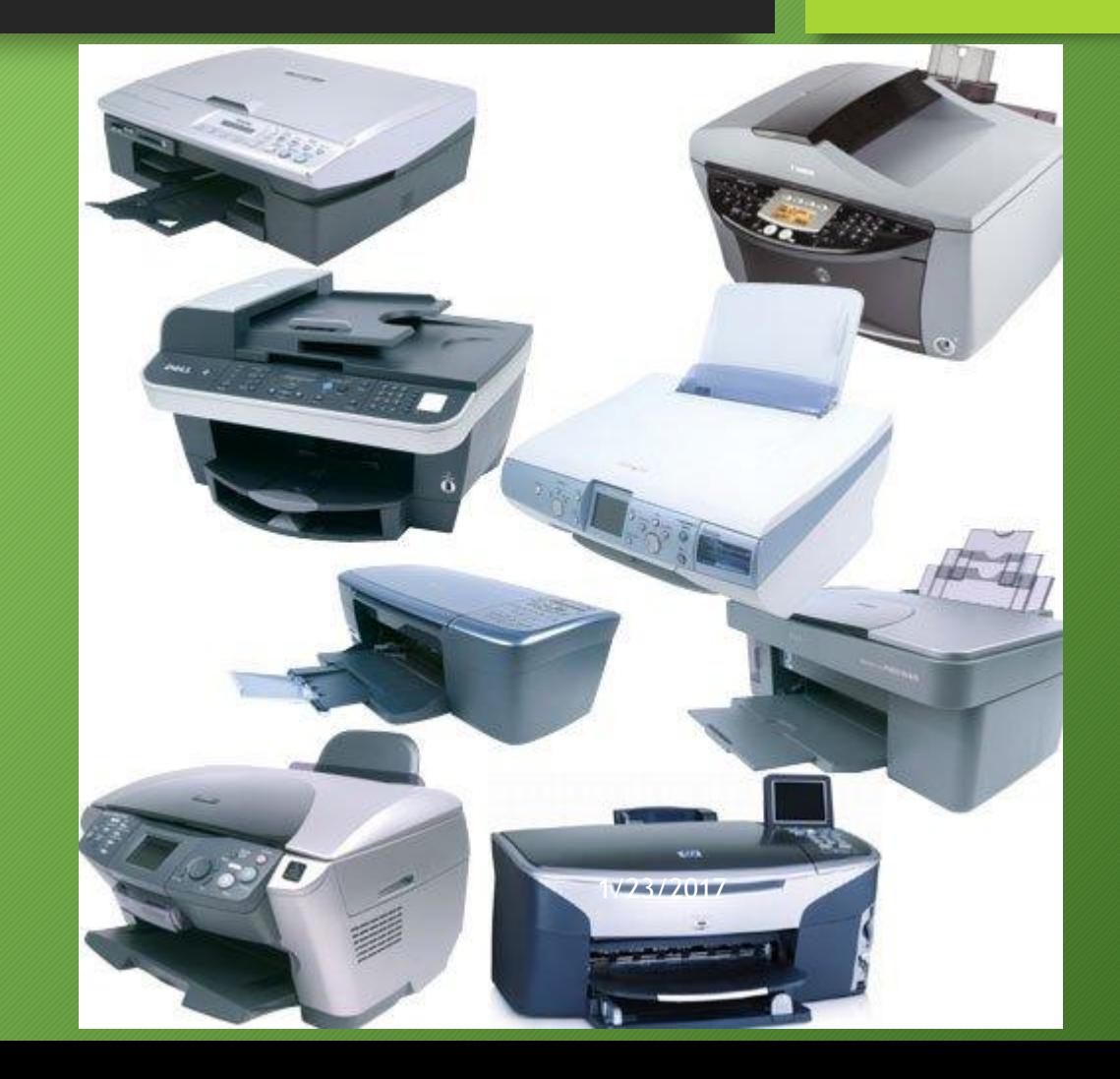

## Матричный принтер

Матричные принтеры являются ветеранами печати, так' как появились значительно раньше струйных и лазерных принтеров. Как все старые фильмы являются черно-белыми из-за технологий своего времени, так и матричные принтеры являются черно-белыми. Многие считают их устаревшими. Однако матричные принтеры все еще активно используются для печати там, где применяется непрерывная подача бумаги (в рулонах), а именно, в банках, в бухгалтерия́х, в лабораториях, в библиотеках для печати на карточках и т. <u>п. 14</u>

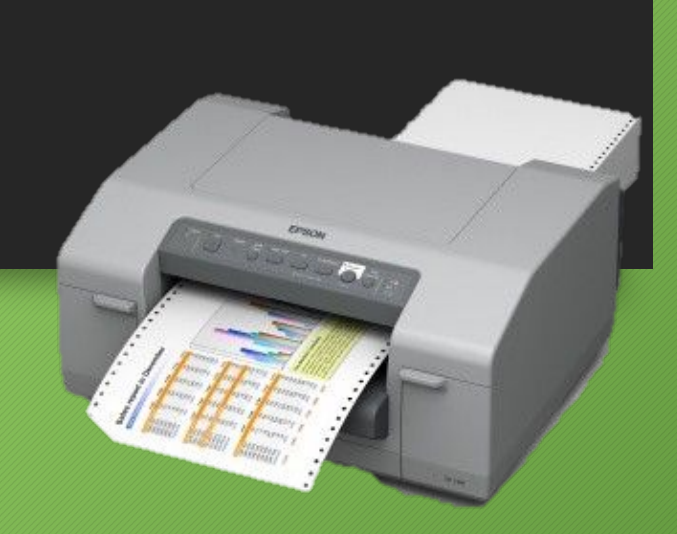

1/23/2017

## Струйный принтер

Струйные принтеры могут быть цветными или черно-белыми. Они печатают на бумаге с помощью краски, которую берут из картриджей. Недостаток струйных принтеров – дорогая печать, чернила с бумаги обычно смываются водой. Когда краска в картридже заканчивается, надо покупать новый картридж, либо отдавать старый на заправку.

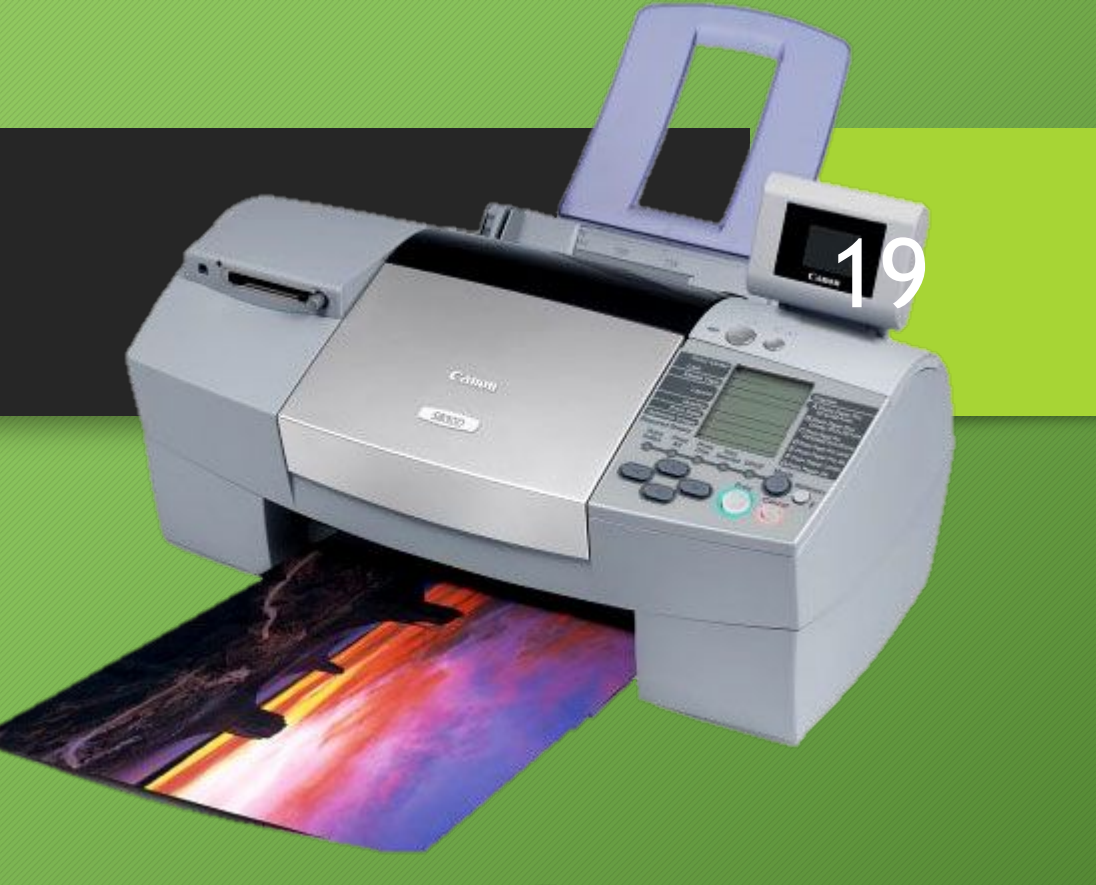

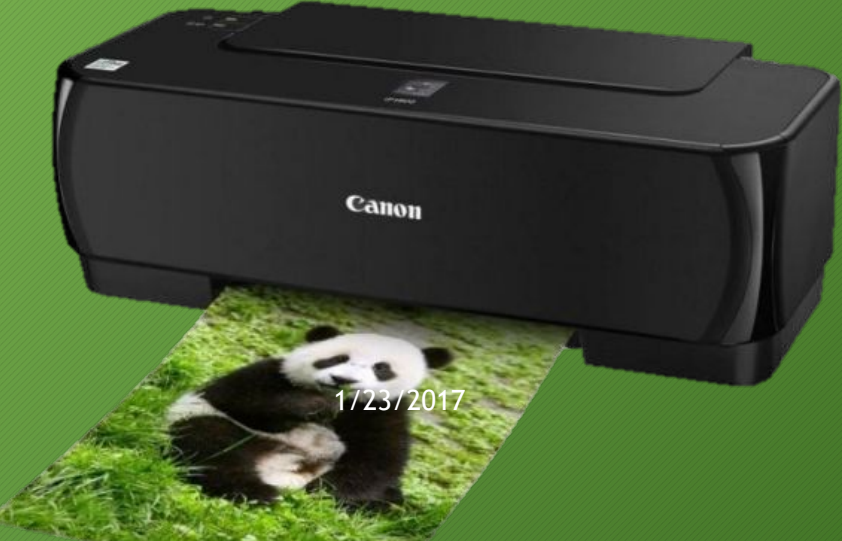

### Лазерный принтер

Лазерные принтеры также бывают цветными и черно-белыми. Они печатают с помощью лазерного луча. Лазерный луч запекает на бумаге тонер, который попадает из картриджа на бумагу. Эти картриджи заправлены тонером (порошком). Лазерные принтеры имеют высокую скорость печати и не дорогой по себестоимости отпечатанный лист.

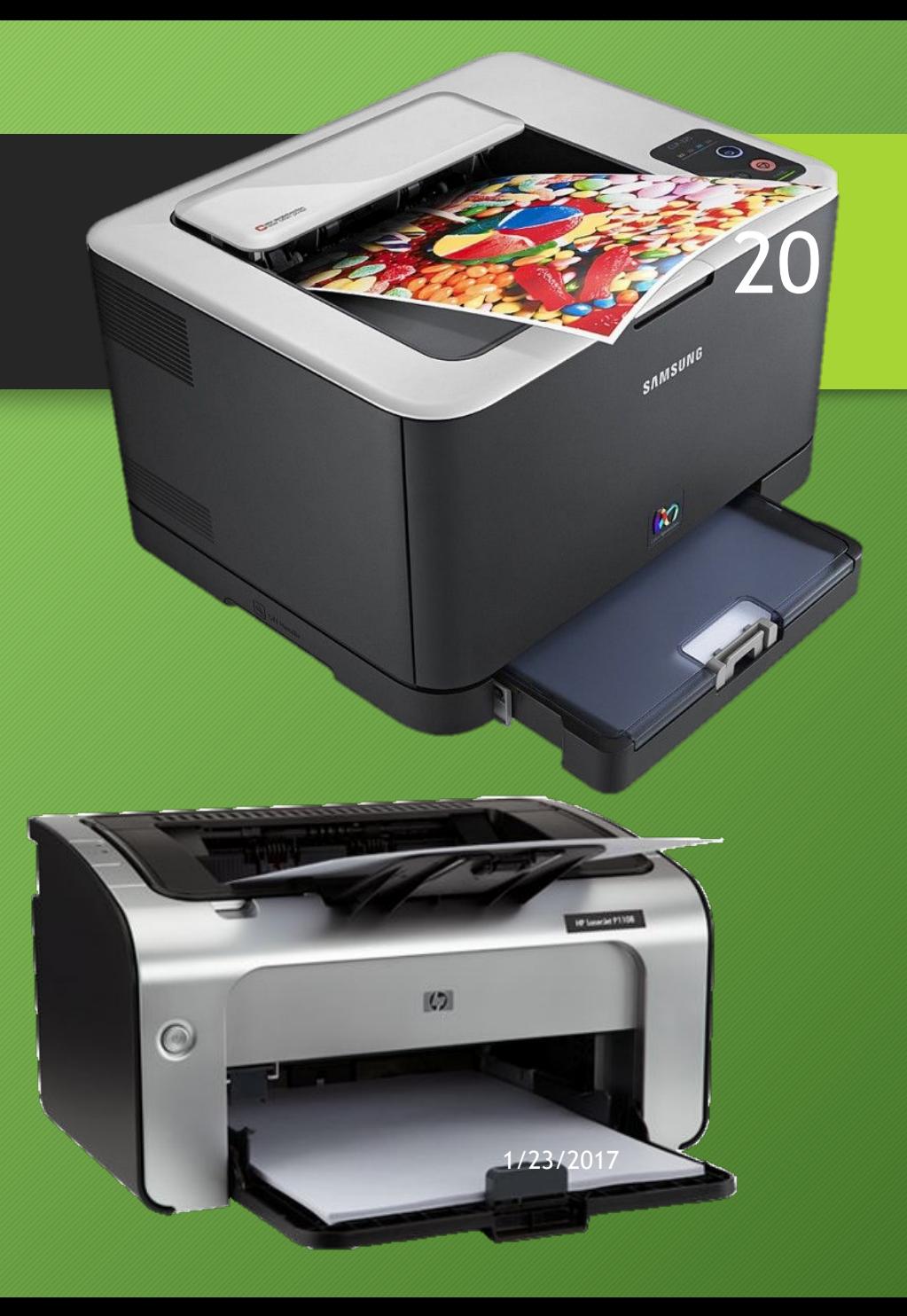

#### Сканер

21

Предназначен для ввода информации с бумаги в компьютер. Выполняет функции, противоположные принтеру. Если принтер распечатывает картинку с компьютера на бумагу, то сканер, наоборот, переводит изображение с бумаги на экран.

Часто принтер, ксерокс со сканером объединены в одном устройстве, которое называют МФУ - Многофункциональное устройство. 1/23/2017

CONTEX **END** IFLEX

#### Блок бесперебойного питания

22

для компьютера называют источником бесперебойного питания (сокращенно ИБП). Для стационарных компьютеров необходим ИБП: он на некоторое время (как правило непродолжительное) после выключения электричества или скачка напряжения сохраняет подачу электроэнергии для компьютера. Это позволяет сохранить все свои наработки и корректно выключить компьютер.

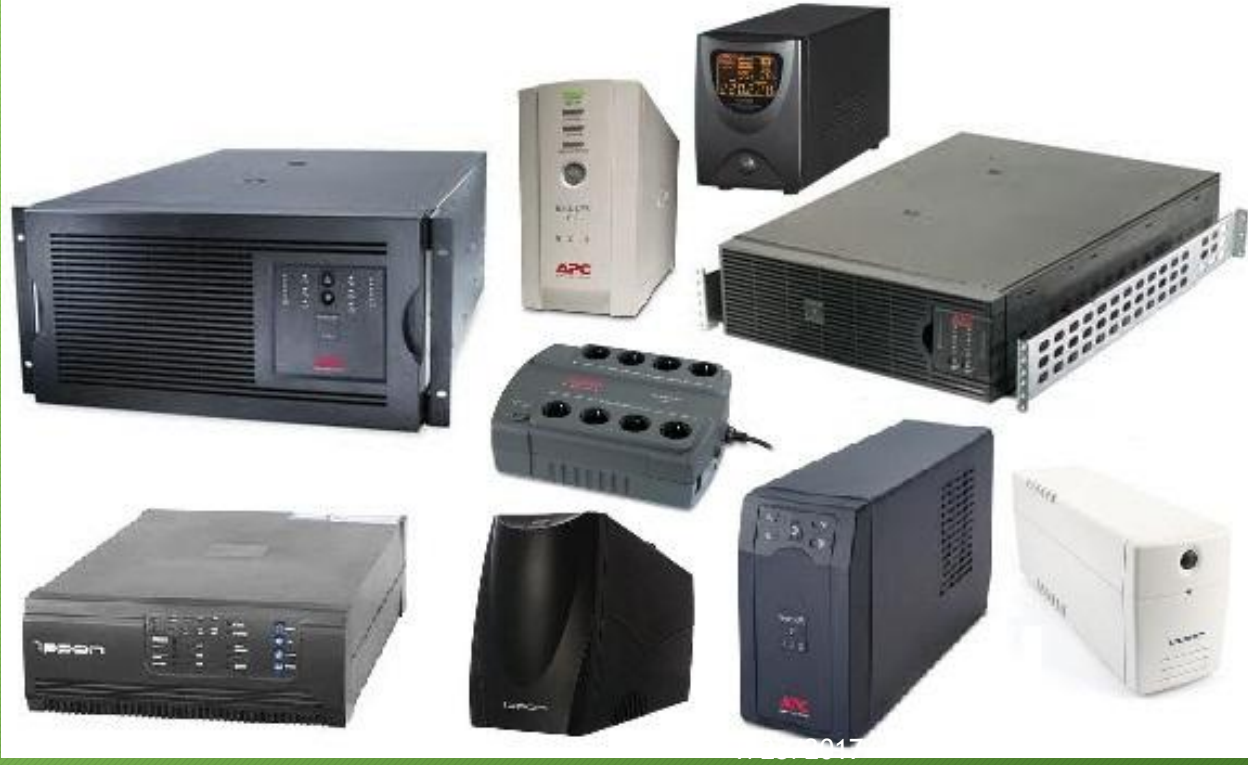

#### Акустические колонки

23

подключаются к компьютеру через звуковую карту. В принципе, можно обойтись и без них. Но для прослушивания музыки, просмотра фильмов звуковые колонки являются незаменимыми.

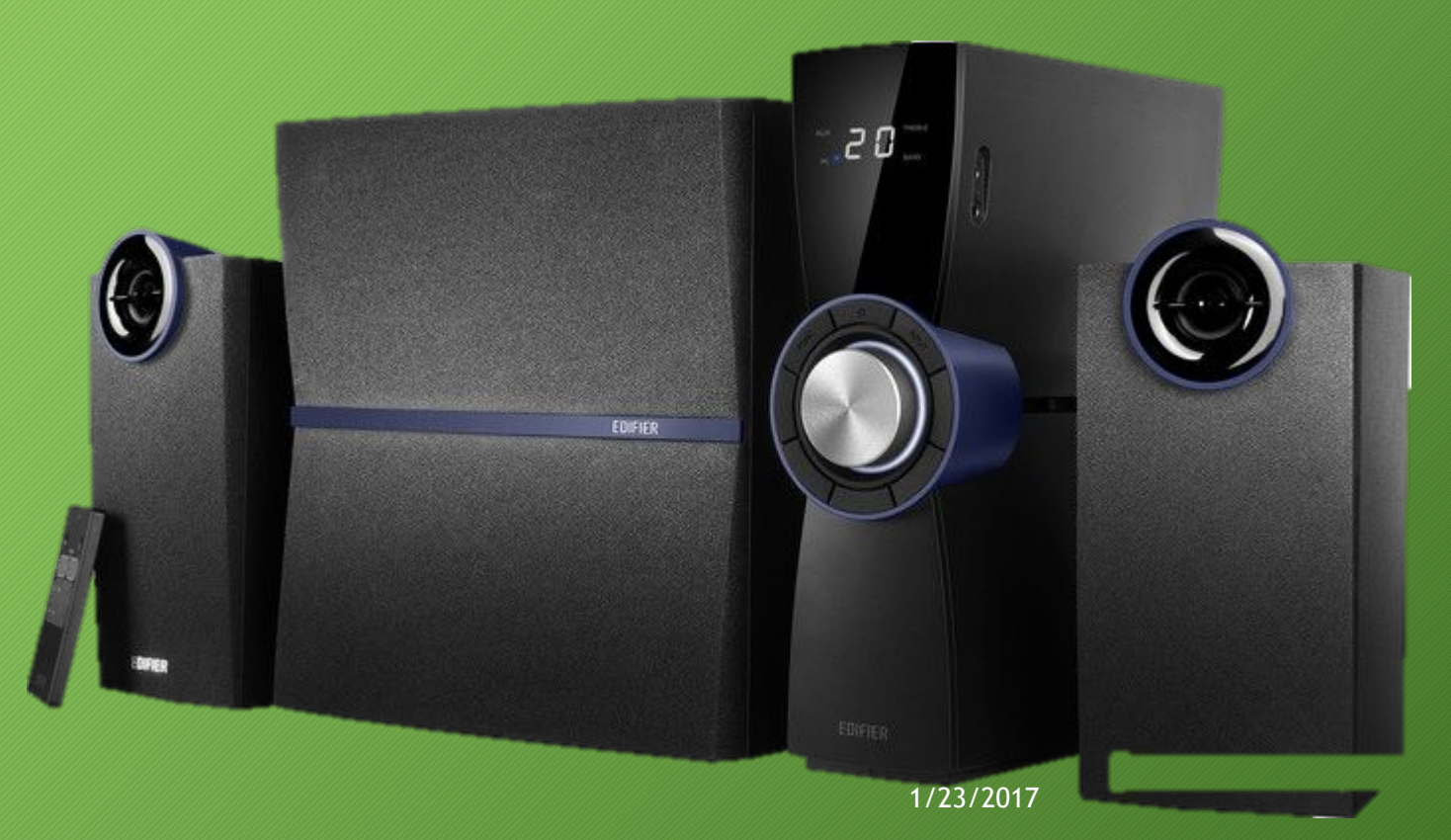

#### Внешний ТВ-тюнер

для компьютера позволяет воспроизводить телевизионный сигнал (с антенны или кабеля) на компьютере <u>й</u> записывать на него́ телепереда<u>чи</u>. Бывают внешние и внутренние ТВтюнеры.

Обычно внутренний ТВ-тюнер применяют при необходимости использования компьютера в качестве телевизора. Внешний ТВ-тюнер используют для превращения монитора в телевизор, при этом системный блок не нужен.

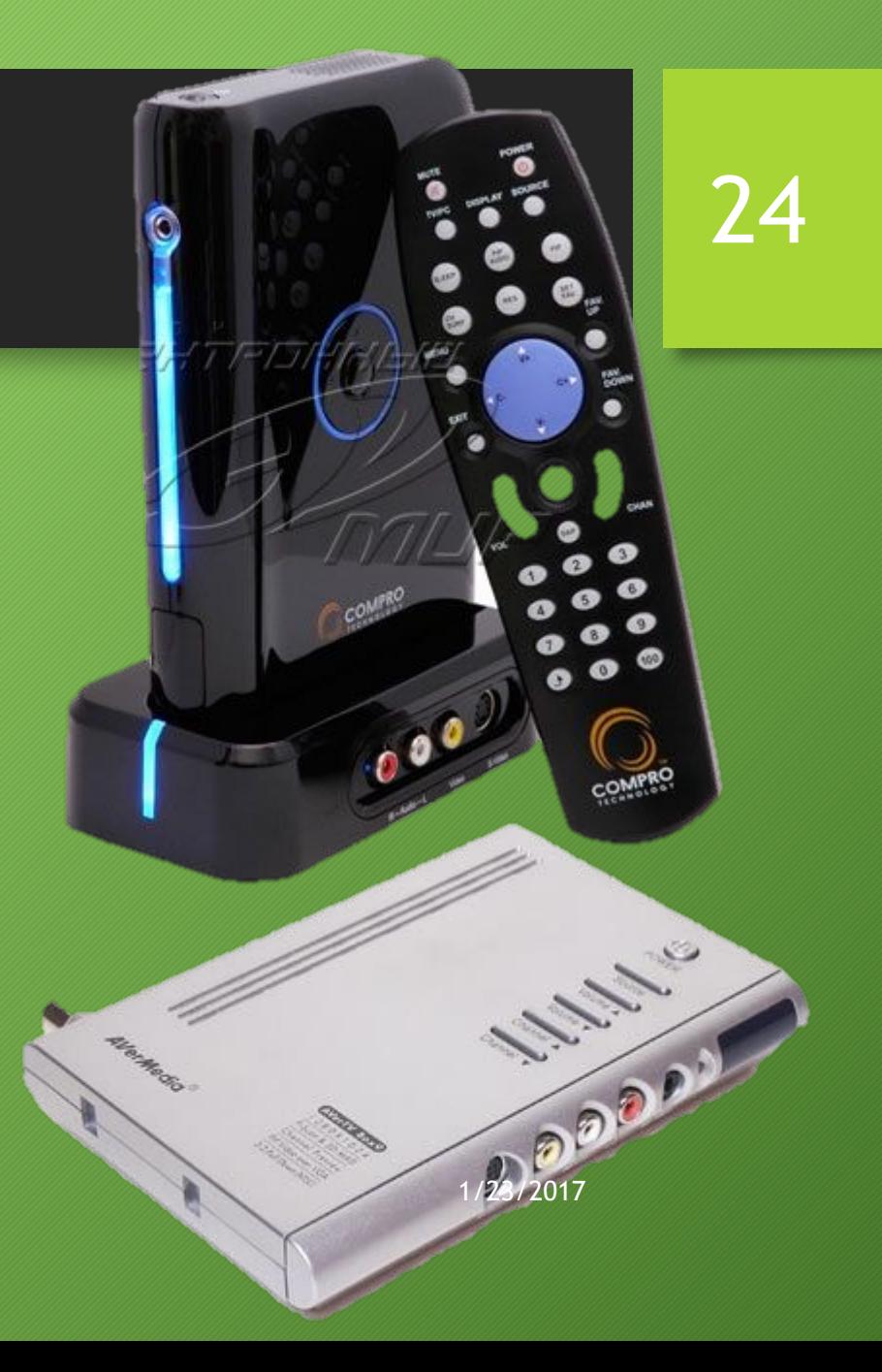

Гарнитура для скайпа Skype (Наушники с микрофоном)

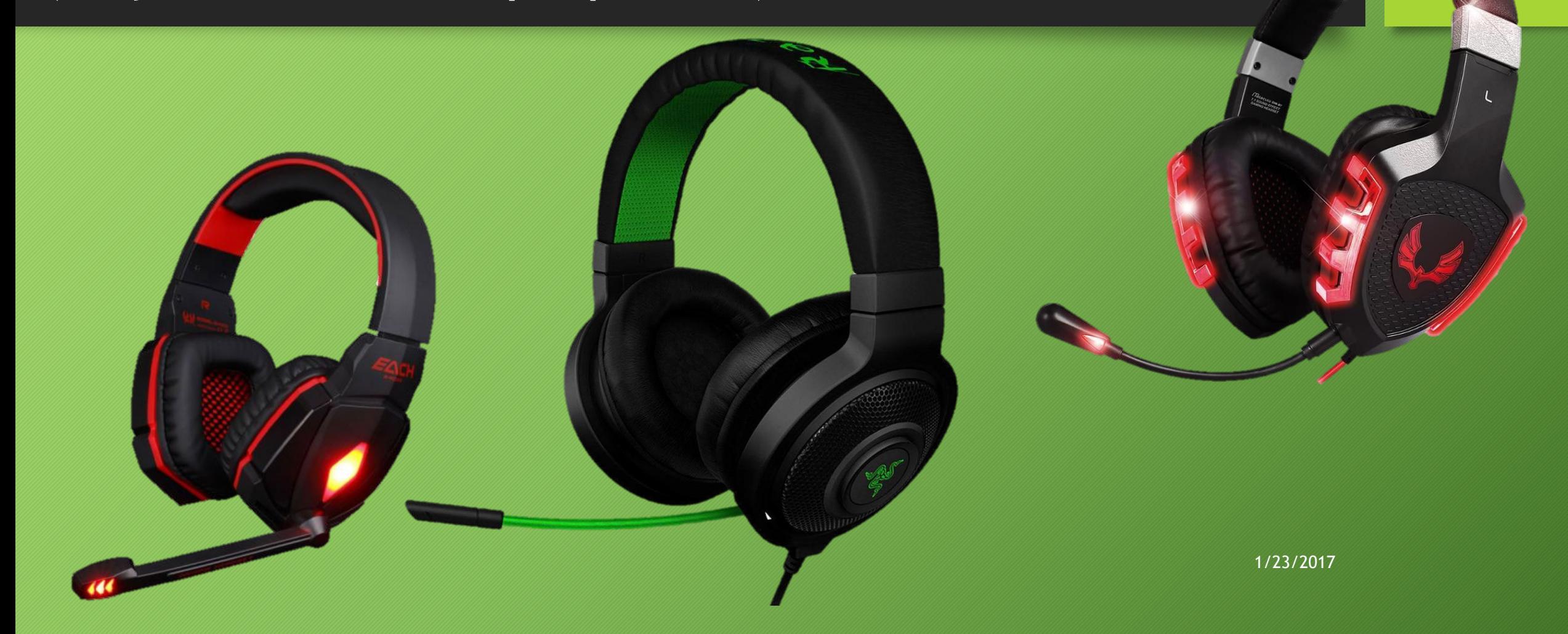

#### Флешка (Flash Drive)

это устройство для хранения информации с возможностью многократной перезаписи. Иногда ее называют флешка USB, потому что она подключается к компьютеру через USB-порт.

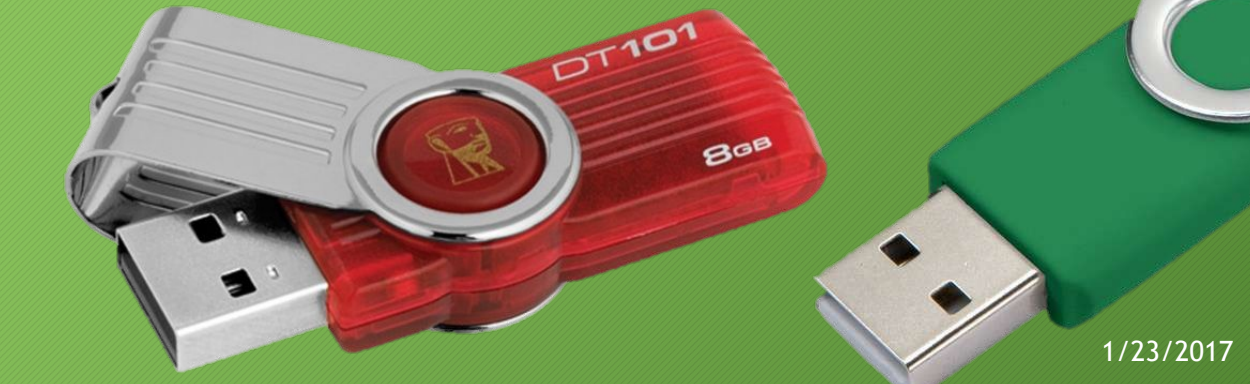

## Внешний жесткий диск с USB-подключением

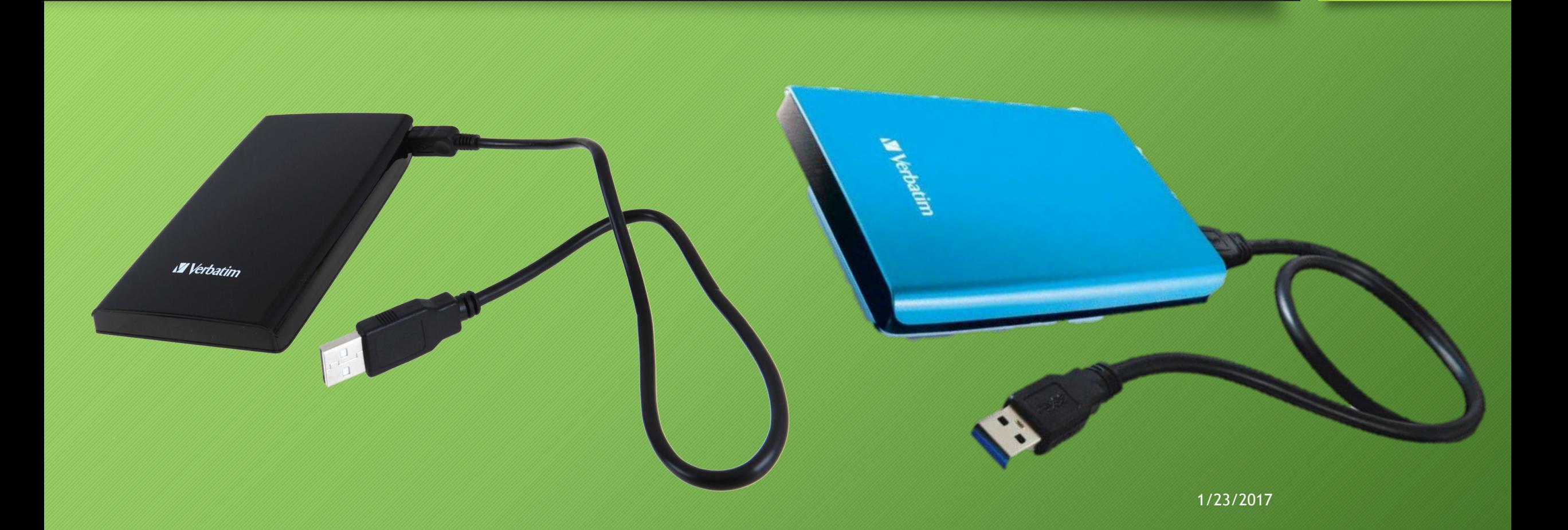

# Устройства ввода/вывода

1/23/2017

### Устройство ввода

**Клавиатура** – клавишное устройство для ввода числовой и текстовой информации.

**Координатные устройства ввода**  манипуляторы для управления работой курсора (Мышь, Трекбол, Тачпад, Джойстик).

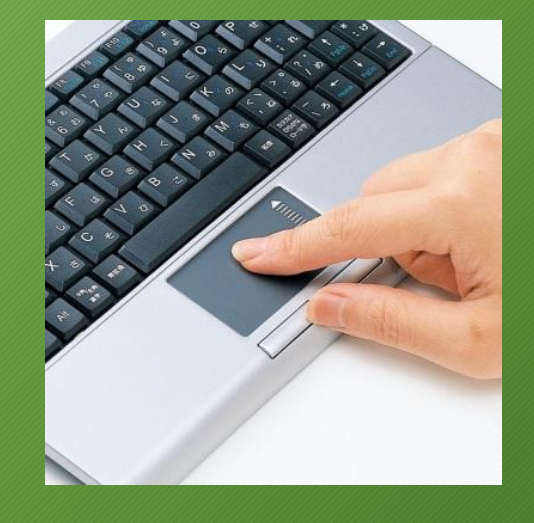

29

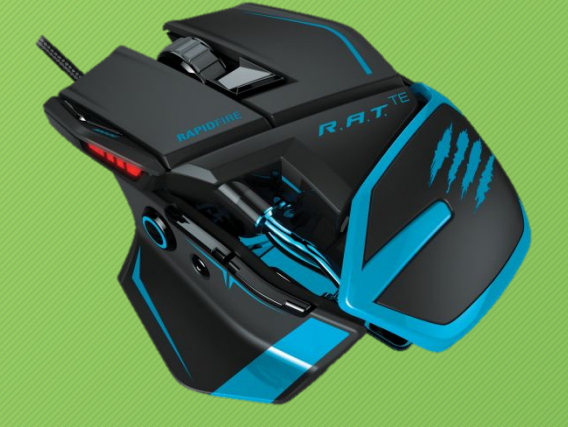

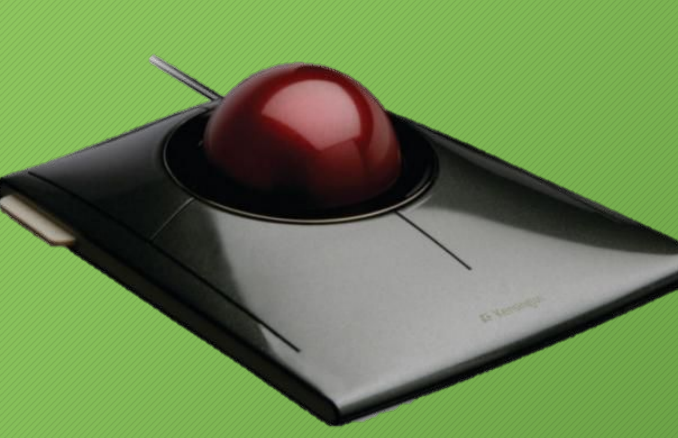

1/23/2017

#### Устройство ввода

**Сканер** – устройство ввода и преобразования в цифровую форму изображений и текстов. Существуют планшетные и ручные сканеры.

**Цифровые камеры** – формируют любые изображения сразу в компьютерном формате;

**Микрофон** – ввод звуковой информации. Звуковая карта преобразует звук из аналоговой формы в цифровую.

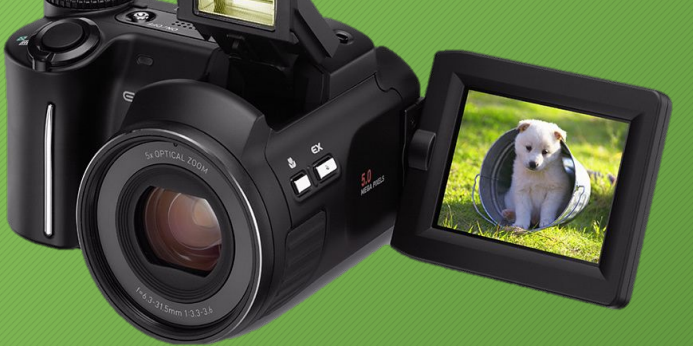

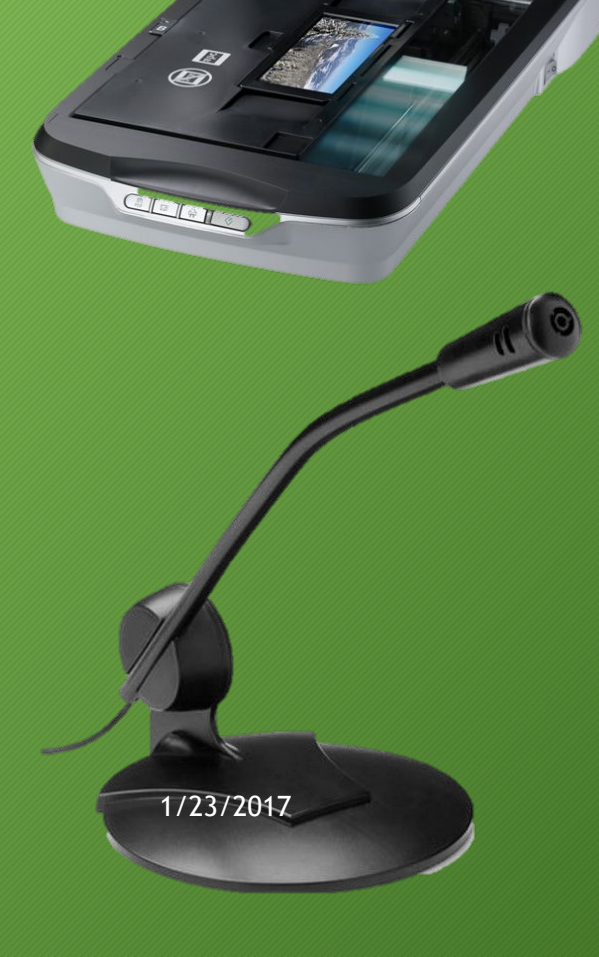

#### Устройства вывода

31

**Монитор (дисплей)** - универсальное устройство визуального отображения всех видов информации.

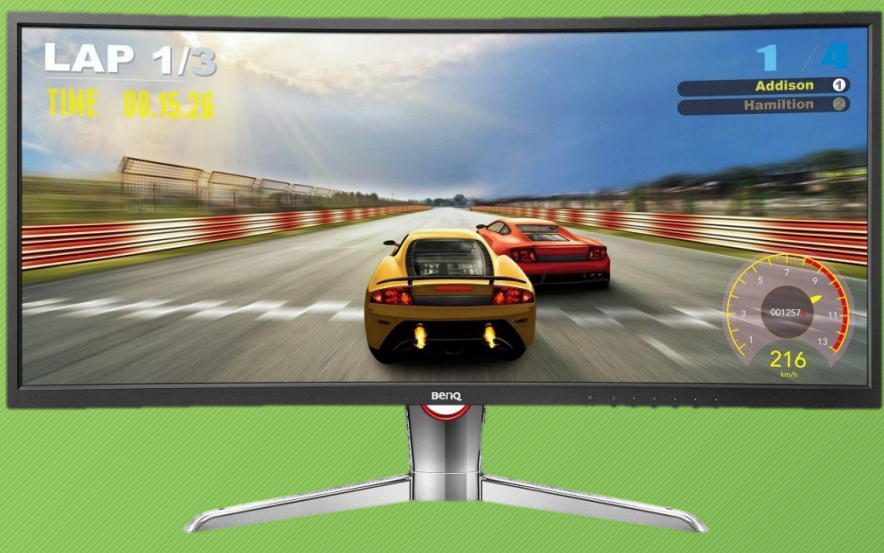

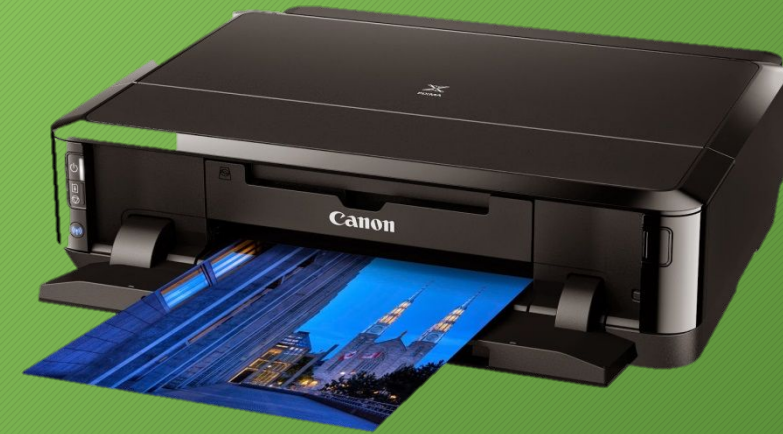

Принтер - устройство для вывода информации в виде печатных, копий текста или графики.

#### Устройства вывода

**Плоттер (графопостроитель)** – устройство, которое чертит графики, рисунки и диаграммы под управлением компьютера. Изображение получается с помощью пера. Используется для получения сложных конструкторских чертежей, архитектурных планов, географических и метеорологических карт, деловых схем.

**Акустические колонки и наушники** – устройство для вывода звуковой информации

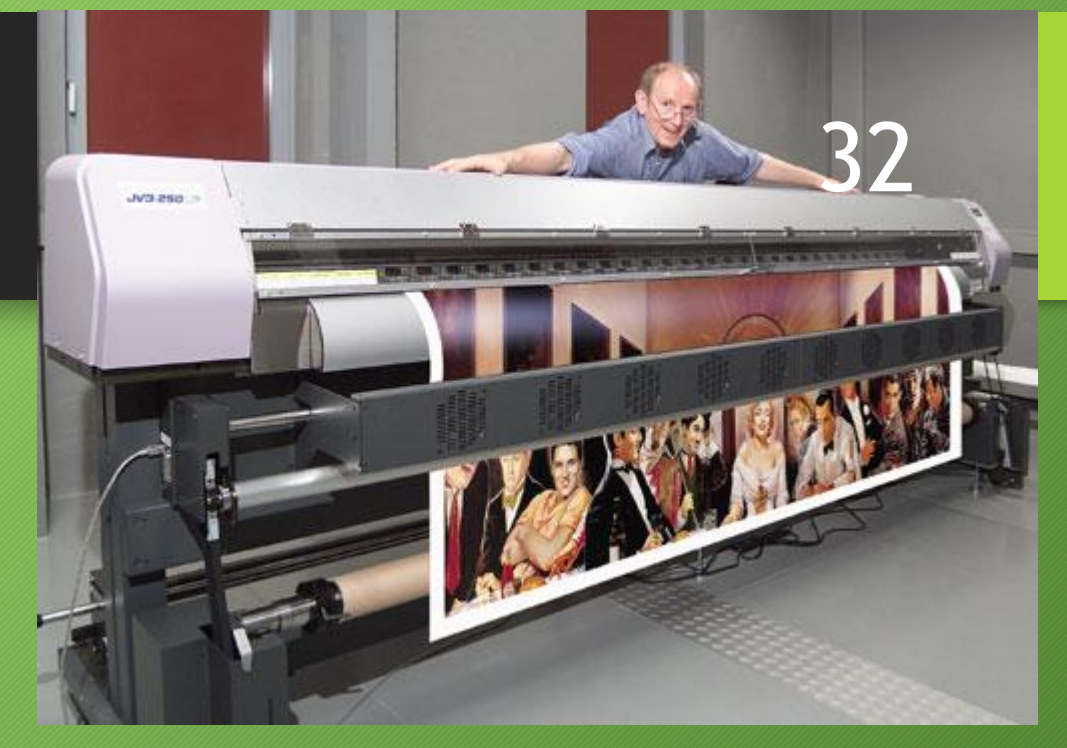

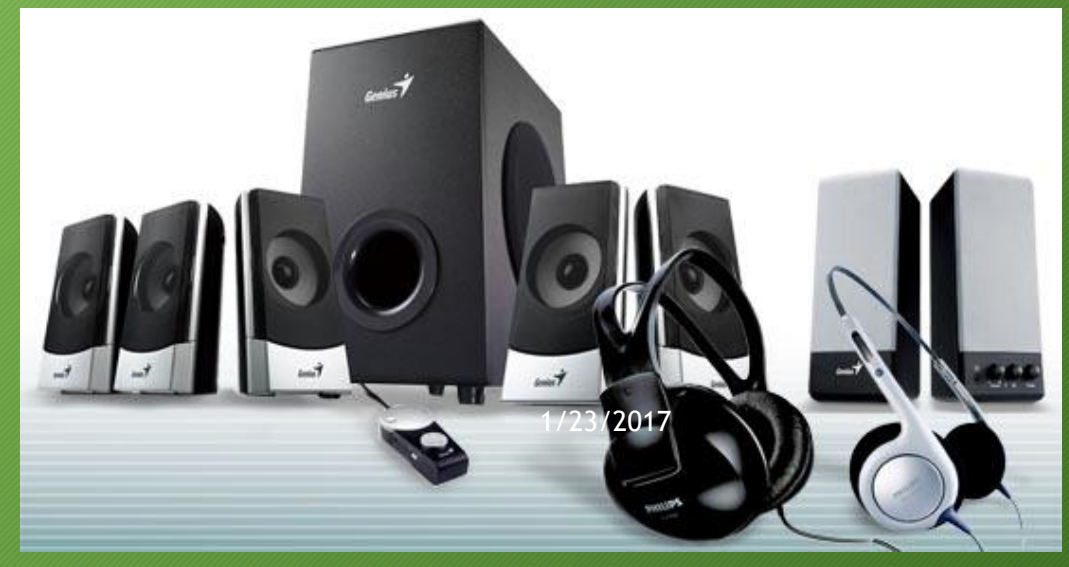

# "<br>"<br>"

1. Сканеры. Виды сканеров. 2. Клавиатура. Виды клавиатур. 3. Манипуляторы. Виды манипуляторов. 4. Плоттеры.

**"** 

7-10 слайдов. Обязательное присутствие изображений технического устройства.

Домашнее задание/презентации

33

1/23/2017